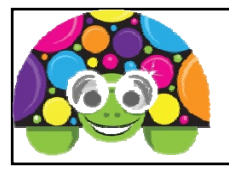

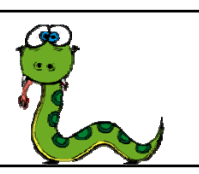

## **Basic Turtle Instructions**

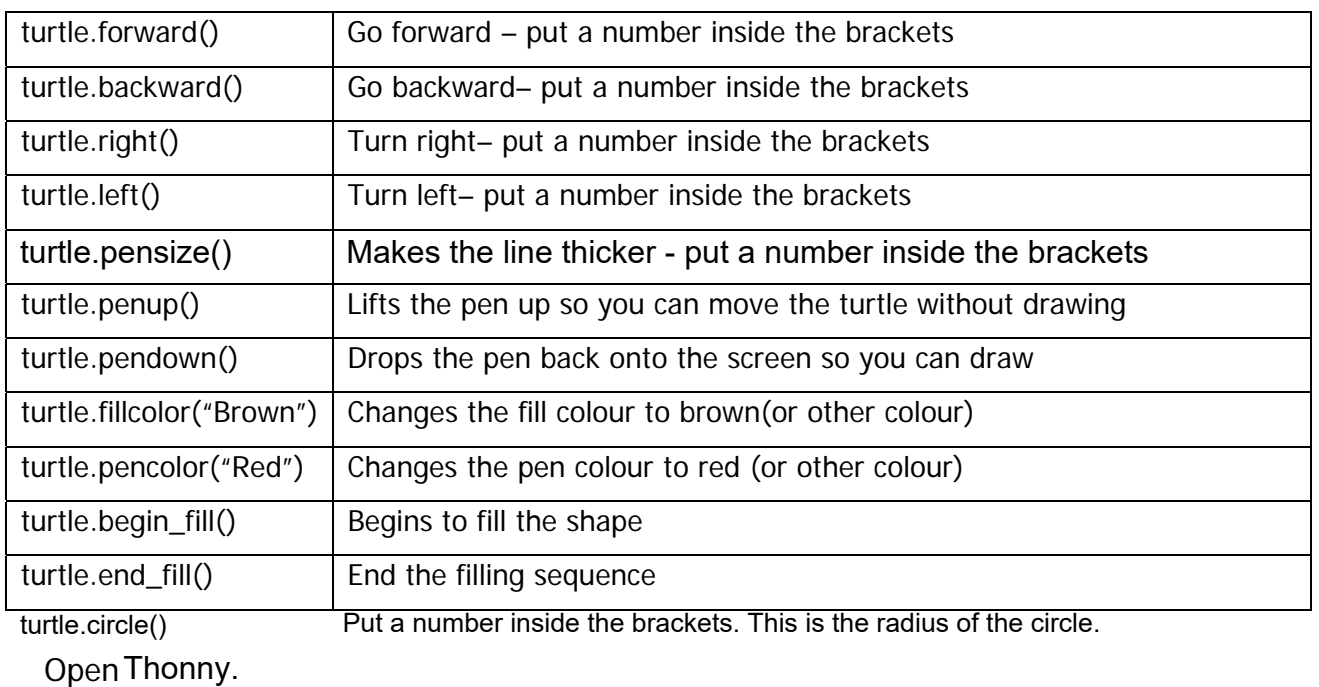

**Open Thonny.** 

Each of the tasks bellows needs to be completed in a new Python document & saved using the task number as the file name.

You should use comments using # to explain what each part of the code means.

# **Task 1 – draw a square with a red line & brown fill colour**

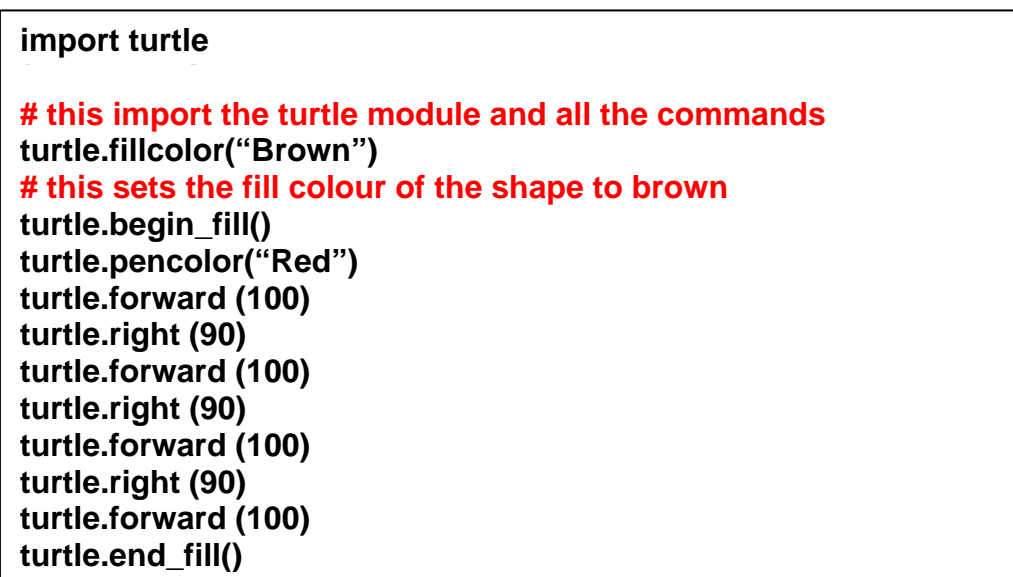

### **Task 2**

Draw a circle with a radius of 75 with a blue line and a purple fill.

#### **Task 3 – draw a rectangle**  with a line and fill colour of your choice.

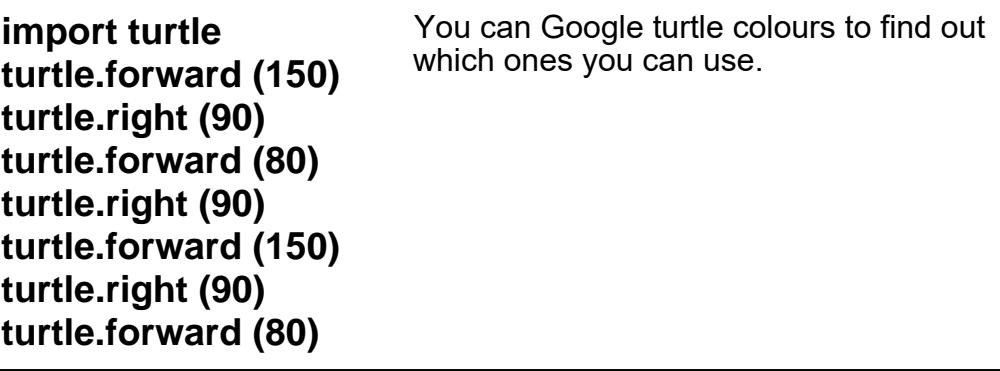

## **Task 4**

Add to Task 3 so that two rectangles are drawn on the screen. The second one should have sides of 120 and 190. It needs to have a red line & orange fill. (Use pen up & down to have them both on one program, but not touching each other when drawn on the screen.)

#### **Task 5 – draw a triangle**  with your choice of colours. The triangle should be pointing upwards.

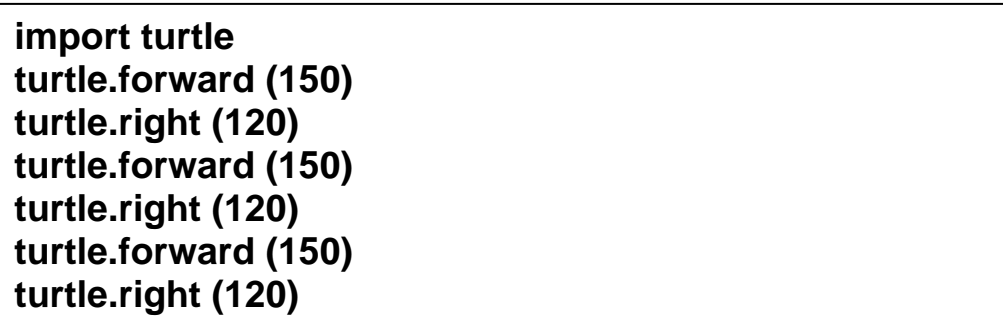

### **Task 6**

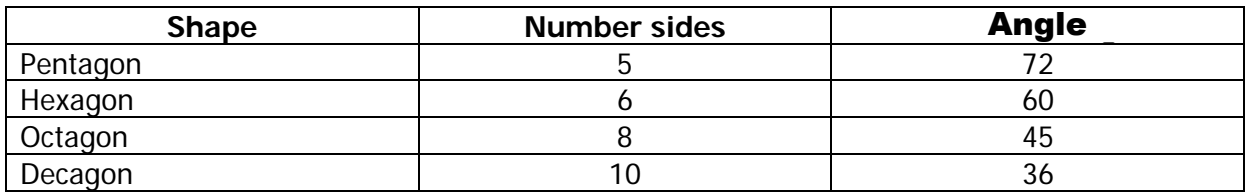

Write programs for at least 2 other shapes shown in the table above, each one of them needs to have different colours.